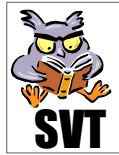

## **Problématique**

**Mathieu** a vu le **professeur Gaylubio** qui lui a expliqué que l'origine des pathologies des **trois frères Dalton** était due à une cause génétique : trois gènes s'expriment par la production des 3 types d'opsines. Ainsi, un gène muté ne produit plus d'opsine fonctionnelle. La nuit suivante, **Mathieu** fait un cauchemar : il est au bord d'une mare avec **Mimi** la souris, **Sisim** le Chimpanzé, **Gluglu** le Macaque et **Ouinouin**

le Samiri. Ils fixent Croacroa la Grenouille et voici ce qu'ils voient (cliquer ici pour entrer dans le cauchemar de Mathieu). Le lendemain le professeur Gaylubio donne quelques explications à Mathieu (voir ici) qui peut alors formuler le problème scientifique suivant :

## Que s'est-il passé au niveau génétique, au cours des Temps, pour que certaines espèces acquièrent une vision trichromatique et d'autres pas (celles à vision dichromatique) ?

## **Objectifs**

- ☯ **Extraire** des informations à partir de pages internet, et d'un logiciel "*Phylogène*" (demi matrice des distance et arbre phylogénétique).
- ☯ **Utiliser** les TICE : **maîtriser** les fonctionnalités moléculaires de "*Phylogène*" et d'un logiciel de traitement d'images.

☯ **Comprendre** comment au cours de l'évolution des espèces la complexification de la vision (passage d'une vision dichromatique à une vision trichromatique) s'est faite.

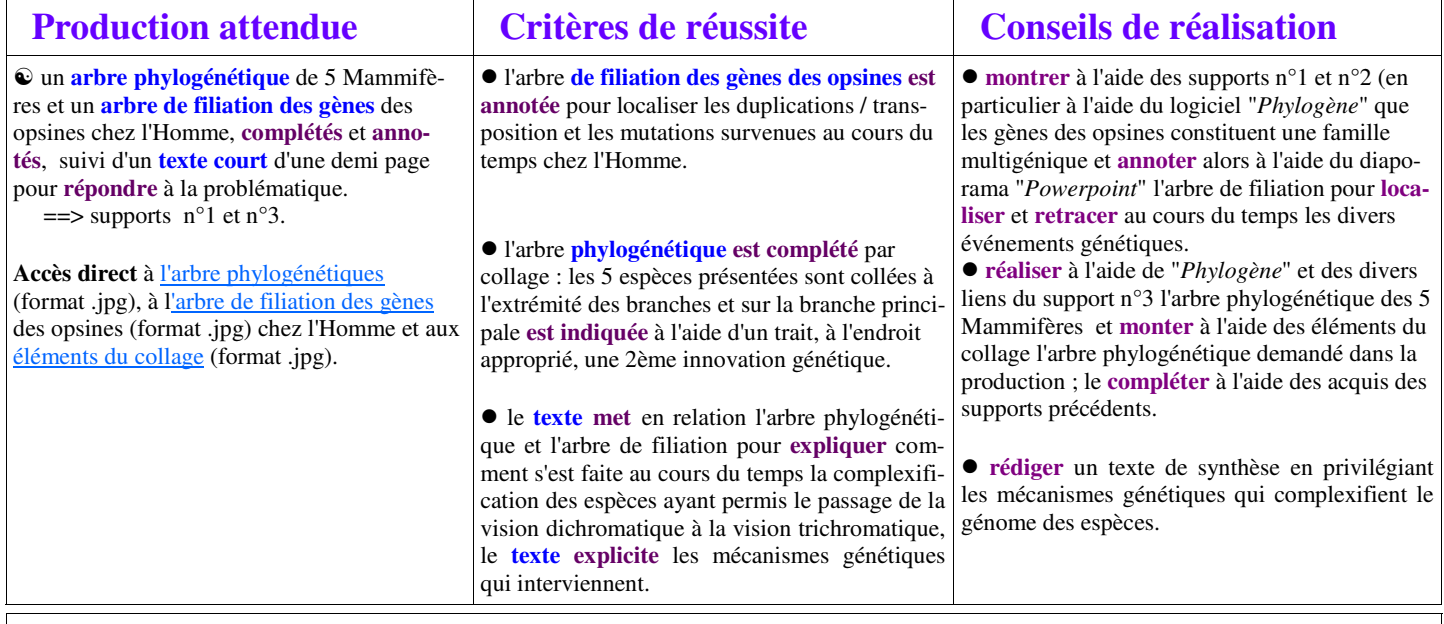

## **Supports**

**Document initial : Site SVT** => le cauchemar de Mathieu et l'interprétation du rêve par le professeur **Gaylubio**.

**1 : Site SVT** et **logiciel "***Phylogène***" (logiciel SVT) :** localisation des gènes des opsines chez l'Homme et mise en évidence de leurs similitudes et de leurs différences => Les gènes des opsines (d'après **Q Bordas** : <u>doc 3 page 309</u>), le gène : fragment d'ADN (rappel de 2nde), étude comparée des gènes des 3 opsines chez l'Homme à l'aide de "Phylogène" (notice du logiciel "*Phylogène*" et fichier "gènes des opsines de l'Homme") [**attention** : voir "conseils de réalisation" pour l'utilisation de ce fichier].

**2 : Site SVT** et **logiciel "***Phylogène***" (logiciel SVT) :** signification des similitudes entre gènes => les familles multigéniques, logiciel "Phylogène" application aux opsines humaines, diaporama expliquant l'histoire de la famille multigénique des opsines, un schéma muet (format .jpg) de l'arbre de filiation des opsines chez l'Homme.

**3 : Site SVT** et **logiciel "***Phylogène***" (logiciel SVT) :** les opsines chez quelques Mammifères (choix des espèces : Homme, Chimpanzé, Samiri, Souris et Macaque) => étude comparée des opsines bleues de l'Homme et de quelques Mammifères à l'aide de "Phylogène" (notice du logiciel "Phylogène" et fichier "opsine bleue de quelques vertébrés"), la vision dichromatique et trichromatique chez les Mammifères, un arbre phylogénétique des Mammifères muet (format .jpg), fiches signalétiques des 5 Mammifères (format .jpg) à découper et à coller.